### **PENERAPAN FASILITAS GOAL SEEK PADA EXCEL SEBAGAI ALAT PERENCANAAN KEUANGAN**

## **Arif Budi Satrio**  E-mail: [Arif.li@yahoo.com](mailto:Arif.li@yahoo.com) **STIE Widya Dharma Pontianak**

## **ABSTRACT**

ABSTRACT<br>
In survive the current fierce competition are companies that do careful<br>
at to do in the future. Planning needs to be done for one company is<br>
planning. With financial planning firms will know how much the cost, Companies that can survive the current fierce competition are companies that do careful planning about what to do in the future. Planning needs to be done for one company is related to financial planning. With financial pl one of the facility must be achieved<br>be known with<br>expected earning **Example 18 and the volume of sates of product**<br> **ABIS** provided by the company to do with<br> **ABIS** provided by Excel in order to facilital<br> **ABIS** provided by Excel in order to facilital<br> **ABIS** providedly.<br> **ABIS**<br> **ABIS** Width the achieved with pre-depths of the known with certainty here are expected earnings accurately<br>
New words: Goal Seek and Fi<br>
New words: Goal Seek and Fi<br>
Salah Satu karal<br>
adanya perencanaan ke faktor penentu dalam *planning about what to do in the future. Planning needs to be done for one company is related to financial planning. With financial planning firms will know how much the cost, the profit to be achieved and the volume of sales or production. Determination of a number of sales volume can be achieved by the company to do with the Goal Seek facility. Goal Seek is one of the facilities provided by Excel in order to facilitate the users in finding the value that must be achieved with pre-determined conditions. In this case, the Goal Seek facility that can be known with certainty how much should be produced or sold in order to obtain the expected earnings accurately.* 

*Key words: Goal Seek and Financial Planning* 

### **A. PENDAHULUAN**

al Seek and Financial Planning<br>
Sekonomial Planning<br>
ah satu karakteristik perusahaar<br>
rencanaan keuangan yang matang<br>
nentu dalam aktivitas perusahaan.<br>
Tauatu perusahaan dapat *survive* dalam<br>
rencanaan keuangan tidak te Salah satu karakteristik perusahaan yang tumbuh dan berkembang adalah adanya perencanaan keuangan yang matang. Perencanaan keuangan ini merupakan faktor penentu dalam aktivitas perusahaan di masa mendatang yang terutama berkaitan dengan keuangan perusahaan. Tanpa adanya perencanaan keuangan maka mustahil suatu perusahaan dapat *survive* dalam persaingan usaha yang begitu ketat.

ANALITAN Karakteristik perusahaan yang adanya perencanaan keuangan yang matang. P<br>faktor penentu dalam aktiwitas perusahaan. Tanpa<br>mustahil suatu perusahaan dapat survive dalam<br>penjualan dan produksi perusahaan. Dengan<br>pen Salah Salu Karakteris<br>
adanya perencanaan keuang<br>
faktor penentu dalam aktiv<br>
berkaitan dengan keuangan<br>
mustahil suatu perusahaan dan<br>
Perencanaan keuanga<br>
penjualan dan produksi per<br>
perusahaan di masa menda<br>
berikut ber Faktor Peneritu dalam atawaka perusahaan atawaka perusahaan dapat seutangan berusahaan dapat seutangan tidak te<br>penjualan dan produksi perusahaan. Le<br>penjualan dan produksi perusahaan. Le<br>perusahaan di masa mendatang maka<br> Perencanaan keuangan tidak terlepas dari prediksi mengenai pertumbuhan penjualan dan produksi perusahaan. Dengan adanya prediksi mengenai penjualan perusahaan di masa mendatang maka akan dapat menjadi patokan perencanaan berikut berapa besar biaya yang dikeluarkan oleh perusahaan dalam rangka memperhitungkan laba yang mungkin akan diperoleh oleh perusahaan yang bersangkutan.

Perusahaan yang akan melakukan prediksi mengenai berapa besar produksi dan penjualan perlu memperhatikan penentuan biaya yang harus dikeluarkan, laba yang diharapkan, dan kuantitas yang harus diproduksi atau dijual. Perhitungan secara efektif dan efisien perlu dilakukan guna pencapaian tujuan perusahaan yaitu laba.

Perncanaan keuangan<br>
penjualan dan produksi perusahaan di masa mendatan<br>
berikut berapa besar biaya<br>
memperhittungkan laba yang<br>
bersangkutan.<br>
Perusahaan yang akan n<br>
dan penjualan perlu memperha<br>
yang diharapkan, dan kua penjualan dan perusahaan di berikut berapa<br>memperhitungka<br>bersangkutan.<br>Perusaha<br>dan penjualan p<br>yang diharapkan<br>efektif dan efisie<br>*Goal Seel*<br>oleh Excel dala<br>fleksibel untuk b<br>akurat dalam<br>perencanaan keu<br>mencapai nilai berikut berapa besar<br>memperhitungkan laba<br>bersangkutan.<br>Perusahaan yang<br>dan penjualan perlu me<br>yang diharapkan, dan ku<br>efektif dan efisien perlu c<br>*Goal Seek* merupa<br>oleh Excel dalam mem<br>fleksibel untuk berbagai<br>akurat dal Perusaha<br>
dan penjualan p<br>
yang diharapkan,<br>
efektif dan efisier<br> *Goal Seek*<br>
oleh Excel dalar<br>
fleksibel untuk b<br>
akurat dalam p<br>
perencanaan keu<br>
mencapai nilai ya<br> **B. KERANGKA TEO**<br>
Tujuan m<br>
kekayaan pemilil<br>
keuanga dan penjualan<br>yang diharapka<br>efektif dan efisi<br>*Goal See*<br>oleh Excel dal<br>fleksibel untuk<br>akurat dalam<br>perencanaan ke<br>mencapai nilai<br>i<br>B. **KERANGKA TE**<br>Tujuan<br>kekayaan pemi<br>keuangan yan<br>menjelaskan (pernyataan ten PERSEPSI MENGENAI SKANDAL AUDITOR TERHADAPPILIHAN KARIER SEBAGAI AUDITOR. *Goal Seek* merupakan salah satu cara penerapan perhitungan yang disediakan oleh Excel dalam membantu perhitungan secara efektif dan efisien. Fasilitas ini fleksibel untuk berbagai kasus yang ada, khususnya yang membutuhkan perhitungan akurat dalam perencanaan guna pengambilan keputusan. Salah satunya yaitu perencanaan keuangan yang membutuhkan perhitungan nilai yang harus dicapai guna mencapai nilai yang telah ditetapkan sebelumnya.

### **B. KERANGKA TEORI**

**STRIP STATES AND MANUSE SEARCH STATES AND MANUSCRYPT STATES AND MANUSCRYPT STATES AND APPROXIMATE STATES AND MANUSCRYPT STATES AND MANUSCRYPT STATES AND ACCOMMEND ASSEMBLE AT A 42** Tujuan manajemen keuangan pada prinsipnya adalah untuk meningkatkan kekayaan pemilik. Peningkatan kekayaan pemilik dapat dicapai dengan perencanaan keuangan yang matang. Menurut Sudana (2011: 53) "Perencanaan keuangan menjelaskan cara mencapai tujuan keuangan. Perencanaan keuangan berisi pernyataan tentang apa yang akan dilakukan pada masa yang akan datang."

Perencanaan penjualan dan produksi merupakan faktor penting dalam memulai rencana keuangan. Sebagaimana menurut Sudana (2011: 55) "Hampir semua rencana keuangan dimulai dari rencana penjualan, terutama pada perusahaan yang menghadapi kendala di bidang pemasaran. Bagi perusahaan yang mempunyai kendala di bidang produksi, rencana keuangan dimulai dari rencana produksi."

Perencanaan merupakan salah satu faktor penting dalam suatu perusahaan, karena akan mempengaruhi langsung terhadap kelancaran maupun keberhasilan perusahaan. Salah satu indikator adanya perencanaan yang baik adalah dapat mendatangkan laba operasi perusahaan yang tinggi. Dengan laba operasi perusahaan yang tinggi akan dapat memberikan dampak kepada peningkatan nilai perusahaan yang tinggi pula.

Secara ringka<br>
Apat meningkatkan<br>
ama sebagaimana<br>
alam Stice *et al* (200<br>
1. Pendapat<br>
suatu er<br>
keduanya Secara ringkas, laba merupakan selisih antara pendapatan dan biaya yang dapat meningkatkan kekayaan perusahaan. Laba terbagi menjadi empat komponen utama sebagaimana yang dinyatakan *Statement of Financial Accounting Concepts* dalam Stice *et al* (2004: 230) yaitu:

- an dapat memberikan dampak kepada peningkatan nilai perusahaan<br>
an dapat memberikan dampak kepada peningkatan nilai perusahaan<br>
ringkas, laba merupakan selisih antara pendapatan dan biaya yang<br>
tatkan kekayaan perusahaan. Jurnal Imiah **Pendapatan (***revenue***) adalah arus masu<br>Pendapatan (***revenue***) adalah arus masu<br>suatu entitas atau pelunasan kewa<br>keduanya) dari penyerahan atau produ<br>atau aktivitas lain yang merupakan usa<br>sedang dilakukan entitas terseb** 1. Pendapatan (*revenue)* adalah arus masuk atau peningkatan lain dari aktiva suatu entitas atau pelunasan kewajibannya (atau kombinasi dari keduanya) dari penyerahan atau produksi suatu barang, pemberian jasa, atau aktivitas lain yang merupakan usaha terbesar atau usaha utama yang sedang dilakukan entitas tersebut.
- Wich Maria Reduanya) d<br>
atau aktivita<br>
sedang dilak<br>
sedang dilak<br>
sedang dilak<br>
sedang dilak<br>
sedang dilak<br>
timbulnya k<br>
produksi su<br>
yang merupa<br>
entitas tersel<br>
3. Keuntungan<br>
transaksi sar<br>
dan dari 2. Beban (*expense*) adalah arus keluar atau penggunaan lain dari aktiva atau timbulnya kewajiban (atau kombinasi keduanya) dari penyerahan atau produksi suatu barang, pemberian jasa, atau pelaksanaan aktivitas lain yang merupakan usaha terbesar atau usaha utama yang sedang dilakukan entitas tersebut.
	- timbulnya kewajiban (atau kom<br>produksi suatu barang, pemberi<br>yang merupakan usaha terbesar<br>entitas tersebut.<br>Keuntungan (*gain*) adalah pening<br>transaksi sampingan atau transak<br>dan dari semua transaksi,<br>Kerugian (*loss*) ad 3. Keuntungan (*gain*) adalah peningkatan dalam ekuitas (aktiva bersih) dari transaksi sampingan atau transaksi yang terjadi sesekali dari suatu entitas dan dari semua transaksi, kejadian, dan kondisi lainnya yang mempengaruhi entitas tersebut, kecuali yang berasal dari pendapatan atau investasi pemilik.
- 3. **Keuntungan**  $(gain)$  adalah peningkan transaksi sampingan atau transaksi dan dari semua transaksi mempengaruhi entitas tersebut, keci mempengaruhi entitas tersebut, keci mempengaruhi entitas tersebut, keci anan dari semu 4. Kerugian (*loss*) adalah penurunan dalam ekuitas (aktiva bersih) dari transaksi sampingan atau transaksi yang terjadi sesekali dari suatu entitas dan dari semua transaksi, kejadian, dan kondisi lainnya yang mempengaruhi entitas tersebut, kecuali yang berasal dari pendapatan atau investasi pemilik.

Secara garis besar, biaya dapat dibedakan menjadi empat yaitu:

- 1. Biaya Tetap (*Fixed Cost*) Biaya tetap merupakan biaya yang tidak mengalami perubahan dengan adanya perubahan pada volume produksi.
- 3. Reuntungan (*guir*<br>
transaksi samping<br>
mempengaruhi er<br>
investasi pemilik.<br>
4. Kerugian (*loss*)<br>
transaksi samping<br>
dan dari semu<br>
mempengaruhi er<br>
investasi pemilik.<br>
Secara garis besar, biaya dapat di<br>
1. Biaya Tetap 2. Biaya Variabel (*Variable Cost)* Biaya variabel sebagaimana menurut Harmono (2011: 169) adalah biaya yang secara proporsional mengikuti volume penjualan, contohnya adalah upah langsung dan biaya bahan baku.
- trans<br>
dan<br>
mem<br>
inves<br>
Secara garis besar, b<br>
1. Biaya Tetap<br>
Biaya tetap<br>
perubahan p<br>
2. Biaya Variab<br>
Biaya variat<br>
secara propo<br>
dan biaya ba<br>
3. Biaya Semi V<br>
Biaya semi v<br>
tertentu teta<br>
biaya yang se<br>
Penentua<br>
dih 3. Biaya Semi Variabel (*Semi Variable Cost*) Biaya semi variabel adalah biaya yang berubah-ubah namun pada volume kegiatan tertentu tetap. Biaya semi variabel menurut Sumarni (2005: 248) "Yaitu jenis biaya yang sebagian variabel dan sebagian tetap."

mempengaruhi entitias tersel<br>
investasi pemilik.<br>
4. Kerugian (loss) adalah pen<br>
transaksi sampingan atau transak<br>
dan dari semua transak<br>
mempengaruhi entitas tersel<br>
investasi pemilik.<br>
Secara garis besar, biaya dapat di 4. Kerugaan (*loss*) adal transaksi sampingan<br>dan dari semua<br>dan dari semua<br>mempengaruhi entitk<br>investasi pemilik.<br>Secara garis besar, biaya dapat dibed<br>1. Biaya Tetap (*Fixed Cost*)<br>Biaya tetap merupakan biay<br>perubahan pa mempengaru<br>
investasi pem<br>
Secara garis besar, biaya dap<br>
1. Biaya Tetap (*Fixed Co*<br>
Biaya tetap merupal<br>
perubahan pada volu<br>
2. Biaya Variabel (*Varia*<br>
Biaya variabel sebag<br>
secara proporsional r<br>
dan biaya bahan bakk<br> Secara garis besar, bi<br>
1. Biaya Tetap (<br>
Biaya tetap r<br>
perubahan pa<br>
2. Biaya Variabe<br>
Biaya variabe<br>
secara propoo<br>
dan biaya bal<br>
3. Biaya Semi Va<br>
Biaya semi Va<br>
tertentu teta<br>
biaya yang se<br>
Penentua<br>
diharapkan oleh SERVERT 1. Biaya Tetap<br>Biaya Tetap<br>Biaya tetap<br>perubahan<br>2. Biaya Varia<br>Biaya varia<br>secara prop<br>dan biaya beni<br>3. Biaya Semi<br>Biaya semi<br>tertentu te<br>biaya yang :<br>Penentt<br>diharapkan ole<br>analisis *break*<br>satuan unit ma<br>pulang PERSEPSI MENGENAI SERBENAI SERBENAI SERBENAI SERBENAN SERBENANDAN SERBENANDAN SERBENANDAN SERBENANDAN SERBENANDAN KARI SERBENANDAN SERBENANDAN KARI SERBENANDAL SERBENANDAL SERBENANDAL SERBENANDAN SERBENANDAN SERBENANDAN SE **STEAN EVEN, PET USAHAAH UAPAT 1**<br> **SATUAN UNITE SATUAN PONTIAN AT SATUAD PONTIAN PROPERTY SETTUAN POSTS AT A PONTIAN PORTIANAL ARRAY**<br> **A** 43 Penentuan besaran kuantitas yang harus diproduksi guna mencapai laba yang diharapkan oleh perusahaan dapat dilakukan dengan analisis *break even*. Melalui analisis *break even*, perusahaan dapat mengetahui berapa besar kuantitas dalam satuan unit maupun dalam satuan mata uang yang diproduksi untuk mencapai titik pulang pokok atau posisi di mana perusahaan tidak menerima keuntungan maupun kerugian. Dengan analisis *break even* maka perusahaan dapat mengetahui berapa besar kuantitas yang harus diproduksi agar melampaui posisi *break even* sehingga memperoleh laba yang diharapkan.

Selain dengan melakukan perhitungan secara manual dengan *break even*, perhitungan juga dapat dilakukan dengan menggunakan bantuan Excel secara mudah namun efektif. Salah satu fasilitas yang disediakan oleh Excel adalah fasilitas *Goal Seek*. Melalui fasilitas ini, perusahaan dapat mengetahui berapa besar yang harus dijual agar dapat mendapatkan laba yang diharapkan. Selain itu, penggunaan fasilitas di Excel juga memudahkan dalam perhitungan lainnya, termasuk break even apabila diinginkan. Rumus *break even* dalam satuan unit yaitu:

$$
BEP = \frac{FC}{S - VC}
$$

 $BFP = \frac{FC}{S-VC}$ <br>
is Goal. Seek adalah fasilitas yang memudahkan pengguna dalam<br>
erapa besar suatu nilai apabila tujuan telah ditetapkan secara jelas.<br>
sese fasilitas ini, dapat dilakukan dengan memilih What-If Analysis<br>
is Fasilitas *God*<br>engetahui berapa<br>ntuk mengakses fa<br>emudian pilih *Goal*<br>isikan yaitu:<br>*Set Cell*, diisikan *Co Value*, diisikan Fasilitas *Goal Seek* adalah fasilitas yang memudahkan pengguna dalam mengetahui berapa besar suatu nilai apabila tujuan telah ditetapkan secara jelas. Untuk mengakses fasilitas ini, dapat dilakukan dengan memilih *What-If Analysis* kemudian pilih *Goal Seek*. Kotak dialog Goal Seek berisikan tiga kolom yang perlu diisikan yaitu:

2. *To Value*, diisikan dengan nilai tujuan yang akan dicapai.

3. *By Changing Cell*, diisikan dengan *cell* yang akan dilakukan perubahan nilainya.

1. *Set Cell*, diisikan *cell* di mana nilai tujuan yang akan dicapai.<br>
1. *Set Cell*, diisikan dengan nilai tujuan yang akan dicapai.<br>
1. *Set Cell*, diisikan dengan *cell* yang akan dilakukan penerapan fasilitas *Goal Se* Penerapan fasilitas *Goal Seek* ini dapat digunakan untuk mengambil keputusan dalam penentuan kuantitas yang diproduksi atau dijual dengan asumsi yang sama seperti teknik *break even* sebagaimana menurut Supriyono (2000: 332) yaitu:

- 1. Harga jual produk per unit (satuan) yang dianggarkan tetap konstan pada berbagai tingkatan volume penjualan dalam periode tertentu.
- **Example 18 Ferral Properties Conferences**<br> **ABIS**<br> **ABIS**<br> **ABIS**<br> **ABIS**<br> **ABIS**<br> **ABIS**<br> **ABIS**<br> **ABIS**<br> **ABIS**<br> **ABIS**<br> **ABIS**<br> **ABIS**<br> **ABIS**<br> **ABIS**<br> **ABIS**<br> **ABIS**<br> **ABIS**<br> **ABIS**<br> **ABIS**<br> **ABIS**<br> **ABIS**<br> **ABIS**<br> **A** mik *break even s*ebagaimana menu<br>jual produk per unit (satuan) yang<br>tan volume penjualan dalam period<br>biaya yang dianggarkan dapat dik<br>aya variabel yang mempunyai tij<br>uksi atau dijual, bukan terhadap da<br>dari biaya atau ma W. 2. To Value, diisikan de Carlistan de Carlistan Penerapan fasilit dalam penentuan kuan seperti teknik *break ever*<br>1. Harga jual produk penerapan fasilit dalam penentuan kuan seperti teknik *break ever*<br>1. Harga jual pr 2. Semua biaya yang dianggarkan dapat dikelompokkan ke dalam elemen biaya tetap dan biaya variabel yang mempunyai tingkat variabilitas terhadap produk yang diproduksi atau dijual, bukan terhadap dasar kegiatan yang lain.
	- 3. Harga dari biaya atau masukan yang dianggarkan tetap konstan pada berbagai tingkatan kegiatan, sehingga biaya dapat digambarkan dalam garis lurus.
	- 4. Kapasitas yang dimiliki perusahaan tidak berubah.
	- 5. Tingkat efisiensi dari perusahaan tidak berubah.
	- 6. Tingkat dan metode teknologi yang dimiliki perusahaan tidak berubah.

### **C. ANALISIS DAN PEMBAHASAN**

Penerapan fasilitas *Goal Seek* guna perencanaan keuangan salah satunya yaitu perencanaan penjualan di masa mendatang. Perencanaan penjualan dapat menyangkut perkiraan besaran biaya yang harus dikeluarkan, laba yang dikehendaki untuk dicapai dan kuantitas yang harus diproduksi atau dijual untuk mencapai laba yang dikehendaki tersebut.

dan biaya **variabel** yang mempunyai tingk<br>diproduksi atau dijual, bukan terhadap dasa<br>3. Harga dari biaya atau masukan yang dianj<br>tingkatan kegiatan, sehingga biaya dapat dig<br>4. Kapasitas yang dimiliki perusahaan tidak ber dan biaya variabet yang<br>diproduksi atau dijual, bu<br>tingkatan kegiatan, sehim,<br>4. Kapasitas yang dimiliki po<br>5. Tingkat dan metode tekno<br>6. Tingkat dan metode tekno<br>6. Tingkat dan metode tekno<br>Penerapan fasilitas *G*<br>perenc Analya datar bagalan Agiad massan yang dimiliki perusahaan talah Kapasitas yang dimiliki perusahaan talah Kapasitas yang dimiliki perusahaan talah 6. Tingkat dan metode teknologi yang dimiliki God Seek gunduren menyangkut 5. Ingkat ensiensi dari perusai<br>6. Tingkat dan metode teknolog<br>Penerapan fasilitas *Goal*<br>perencanan penjualan di n<br>menyangkut perkiraan besaran<br>untuk dicapai dan kuantitas yar<br>yang dikehendaki tersebut.<br>Penentuan besaran 6. Tingkat dan<br>
Renerapa<br>
Penerapa<br>
perencanaan p<br>
menyangkut per<br>
untuk dicapai da<br>
yang dikehendal<br>
Penentua<br>
yang diharapkan<br>
2012 memiliki t<br>
untuk produk A,<br>
unit masing-ma<br>
Rp125.000,00. I<br>
masing-masing p **C. ANALISIS DAN PEMBAH**<br>Penerapan fasilit:<br>perencanaan penjualan<br>menyangkut perkiraan b<br>untuk dicapai dan kuant<br>yang dikehendaki terseb<br>Penentuan besar:<br>yang diharapkan dapat d<br>2012 memilik tingkat p<br>untuk produk A, 3.500 perencanaan pe<br>menyangkut perl<br>untuk dicapai da<br>yang dikehendak<br>Penentua<br>yang diharapkan<br>2012 memiliki ti<br>untuk produk A,<br>unit masing-mass<br>Rp125.000,00. P<br>masing-masing p menyangkut pe<br>
untuk dicapai (<br>
Penentu<br>
Penentu<br>
yang diharapka<br>
2012 memiliki<br>
untuk produk /<br>
unit masing-masing<br>
Rp125.000,00.<br>
masing-masing PERSEPSI MENGENAI SKANDAL AUDITOR SEBAGAI SEBAGAI SEBAGAI SEBAGAI SEBAGAI AUDITOR SEBAGAI AUDITOR.<br>PERSEPILIHAN KARIFULIHAN KARIFULIHAN KARIFULIHAN KARIFULIHAN KARIFULIHAN KARIFULIHAN KARIFULIHAN KARIFULIHAN K<br>SEBAGAI AUDI Penentuan besaran yang harus diproduksi atau dijual agar memperoleh laba yang diharapkan dapat diilustrasikan sebagai berikut: PT ABC pada periode Desember 2012 memiliki tingkat penjualan sebesar 10.000 unit, dengan perincian 4.000 unit untuk produk A, 3.500 untuk produk B, dan 2.500 untuk produk C dengan harga per unit masing-masing secara berturut-turut yaitu Rp80.000,00, Rp100.000,00 dan Rp125.000,00. Perincian dan pengalokasian biaya terkait dengan produksi pada masing-masing produk dapat dilihat pada tabel berikut:

|                             | Produk A     | Produk B     | Produk C |
|-----------------------------|--------------|--------------|----------|
| Biaya Bahan Baku            | Rp40.000.000 | Rp50.000.000 |          |
|                             | Rp60.000.000 |              |          |
| Biaya Tenaga Kerja Langsung | Rp65.000.000 | Rp75.000.000 |          |
|                             | Rp84.000.000 |              |          |
| Biaya Overhead Pabrik       | Rp72.000.000 | Rp76.000.000 |          |
|                             | Rp80.000.000 |              |          |
| Biaya Penjualan             | Rp15.000.000 | Rp14.000.000 |          |
|                             | Rp12.000.000 |              |          |
| Biaya Administrasi dan Umum | Rp10.000.000 | Rp 8.000.000 | Rp       |
| 7.500.000                   |              |              |          |

TABEL 1 PENGALOKASIAN BIAYA

Maya Administrasi (1916)<br>
Maya tidak<br>
Maya tidak<br>
Maya tidak<br>
Maya Overhead Prikut<br>
Maya Overhead Prikut<br>
Maya Overhead Prikut<br>
Maya Overhead Prikut<br>
Maya Overhead Prikut<br>
Maya Overhead Prikut<br>
Maya Overhead Prikut<br>
Maya O Variabel pa<br>1. Biaya O<br>1. Biaya P<br>1. Biaya A<br>1. Biaya A<br>1. Ber Biaya tidak langsung yang didistribusikan ke dalam biaya tetap dan biaya variabel pada tabel di atas dengan pola biaya yang sama untuk ketiga jenis produk yaitu sebagai berikut:

1. Biaya Overhead Pabrik dengan pola biaya tetap 1 sedangkan biaya variabel 3

- 2. Biaya Penjualan dengan pola biaya tetap 3 dan biaya variabel 4
- 3. Biaya Administrasi dan Umum dengan pola biaya tetap 1 dan biaya variabel 4.

Berdasarkan data di atas, maka perhitungan masing-masing biaya dengan menggunakan Microsoft Excel yaitu sebagai berikut:

# GAMBAR 1

# PERHITUNGAN BIAYA TETAP DAN BIAYA VARIABEL

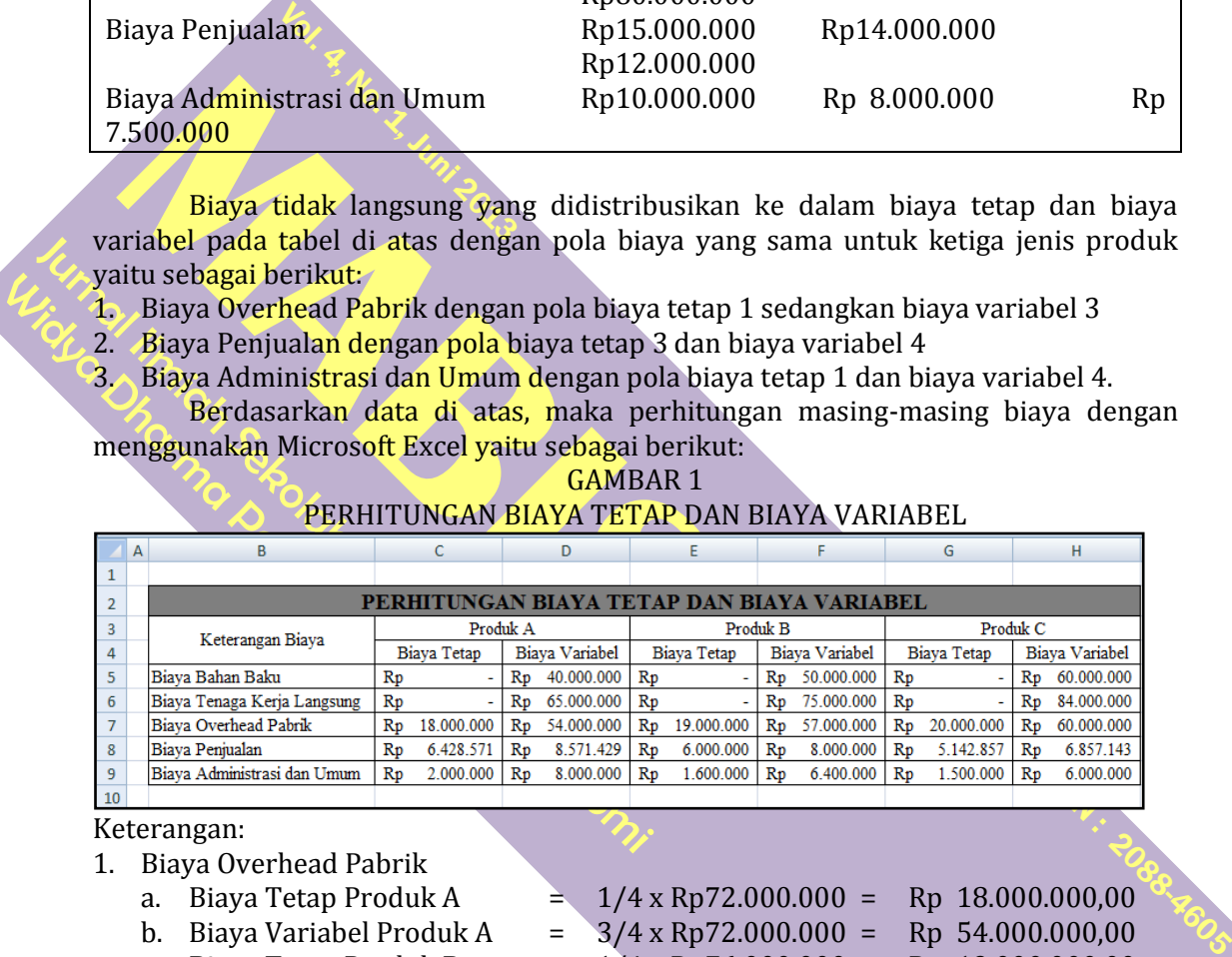

### Keterangan:

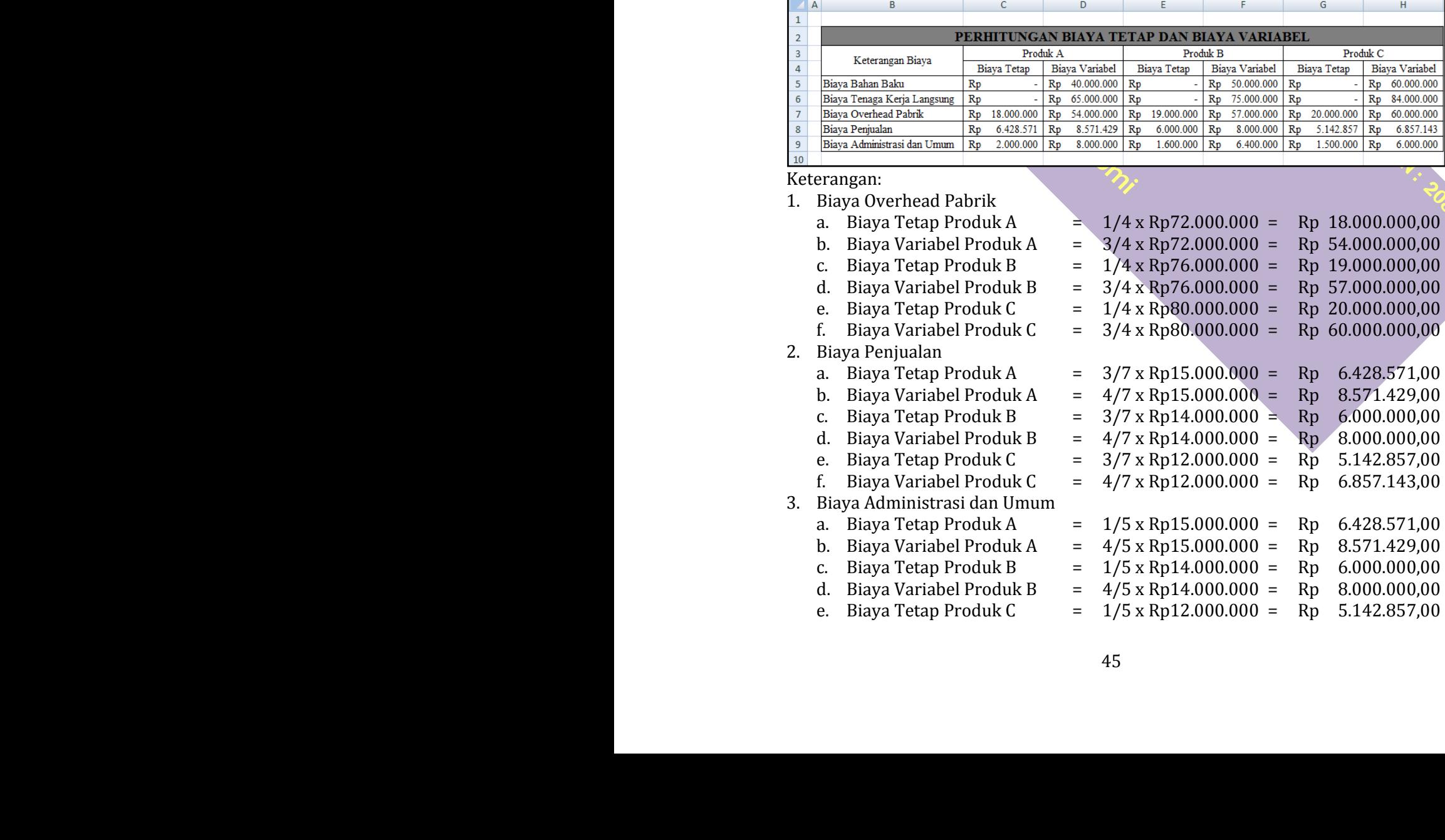

f. Biaya Variabel Produk C =  $4/5 \times$  Rp12.000.000 = Rp 6.857.143,00

Apabila perusahaan menginginkan laba untuk masing-masing produk yaitu sebesar Rp100.000.000,00, Rp150.000.000,00, dan Rp200.000.000,00 maka perusahaan perlu menentukan besaran kuantitas yang harus dijual. Untuk itu, perhitungan selanjutnya dapat dilakukan dengan menggunakan fasilitas *Goal Seek* yang tersedia pada Excel. Langkah-langkahnya yaitu sebagai berikut:

1. Isikan informasi yang diperlukan pada tabel yang akan dilakukan perhitungan.

### GAMBAR 2 TAMPILAN BIAYA DAN LABA

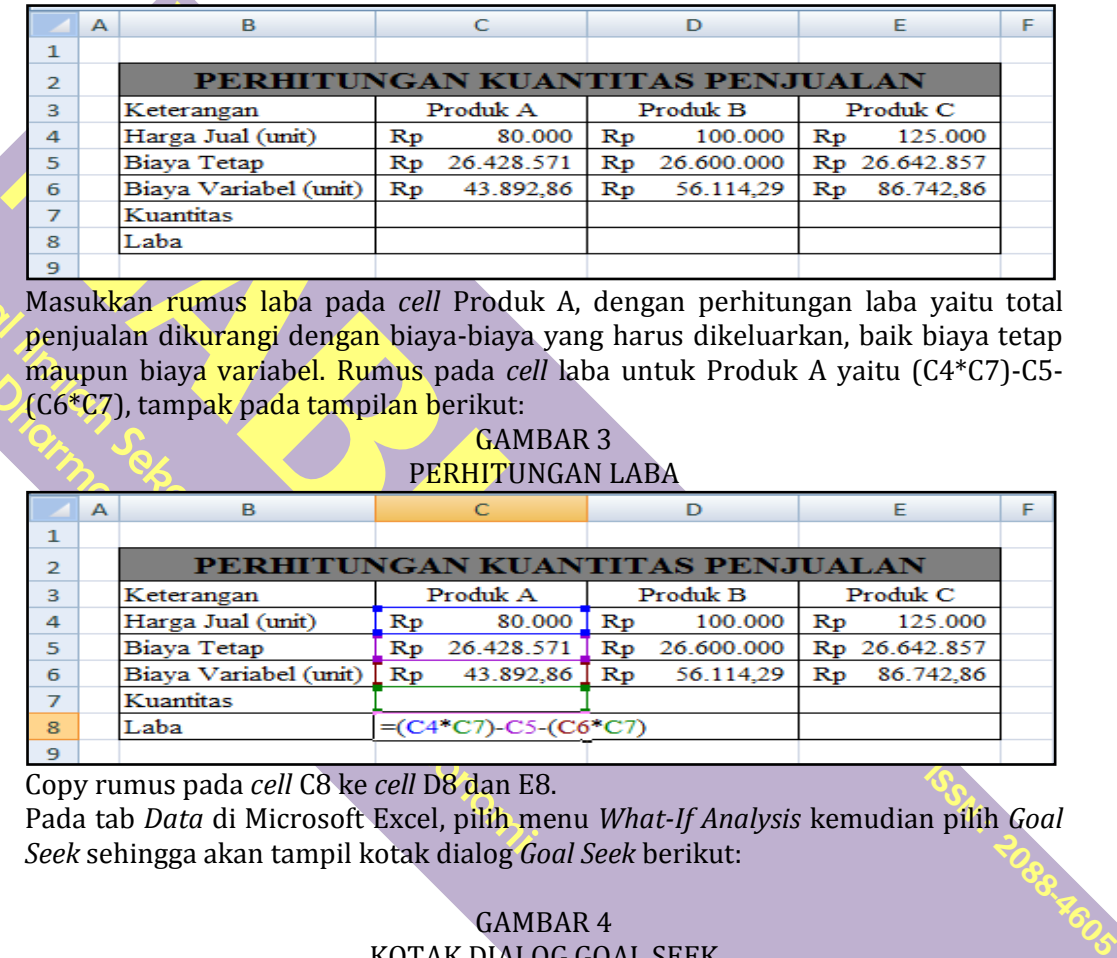

 $\begin{array}{c} \mathcal{U}_{L} \rightarrow \mathbb{R} \ \mathcal{U}_{L} \rightarrow \mathbb{R} \ \mathcal{U}_{L} \rightarrow \mathbb{R} \ \mathcal{U}_{L} \rightarrow \mathbb{R} \ \mathcal{U}_{L} \rightarrow \mathbb{R} \end{array}$ 2. Masukkan rumus laba pada *cell* Produk A, dengan perhitungan laba yaitu total penjualan dikurangi dengan biaya-biaya yang harus dikeluarkan, baik biaya tetap maupun biaya variabel. Rumus pada *cell* laba untuk Produk A yaitu (C4\*C7)-C5- (C6\*C7), tampak pada tampilan berikut:

### GAMBAR 3 PERHITUNGAN LABA

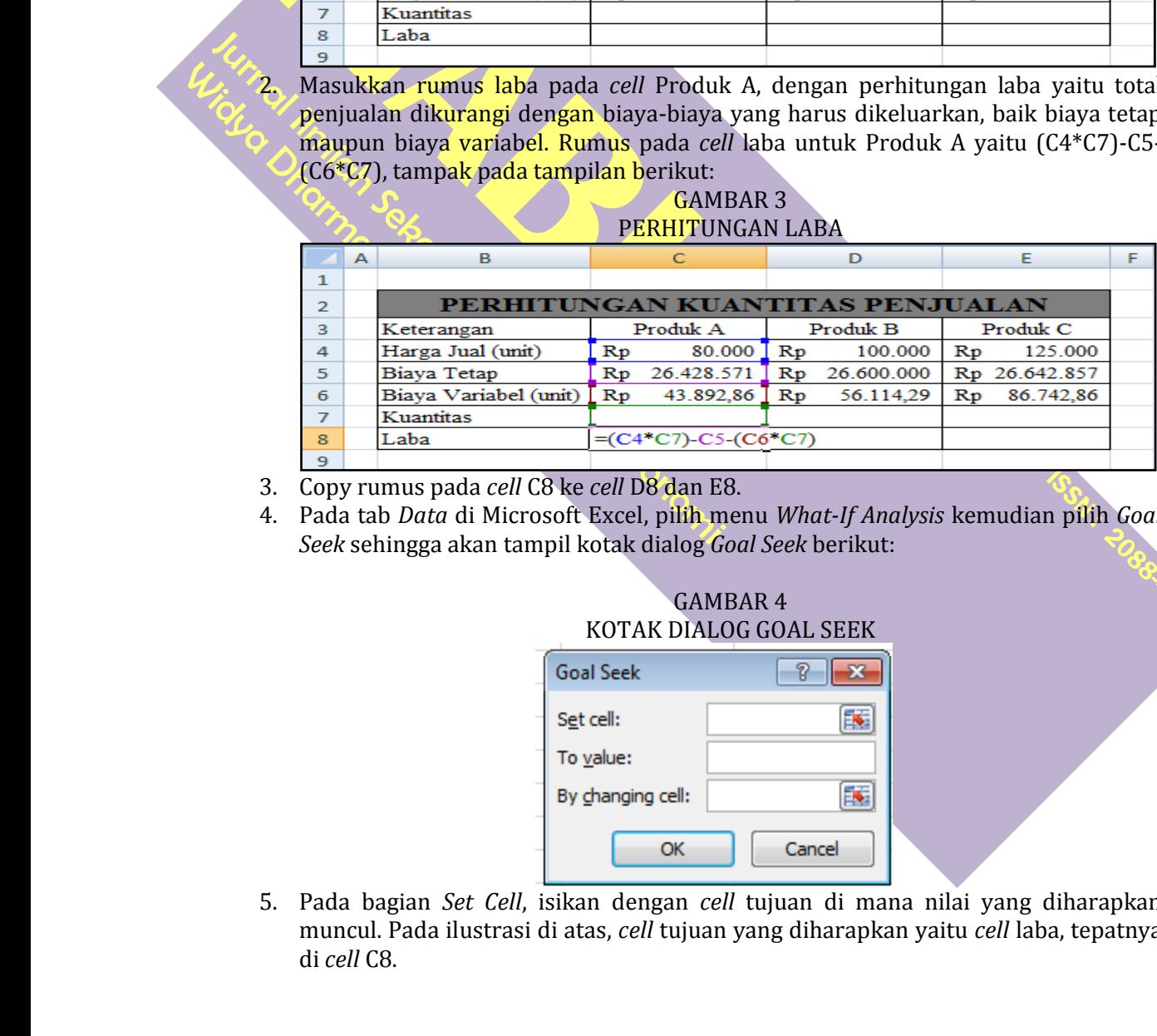

3. Copy rumus pada *cell* C8 ke *cell* D8 dan E8.

 $\mathcal{A}$ 

4. Pada tab *Data* di Microsoft Excel, pilih menu *What-If Analysis* kemudian pilih *Goal Seek* sehingga akan tampil kotak dialog *Goal Seek* berikut:

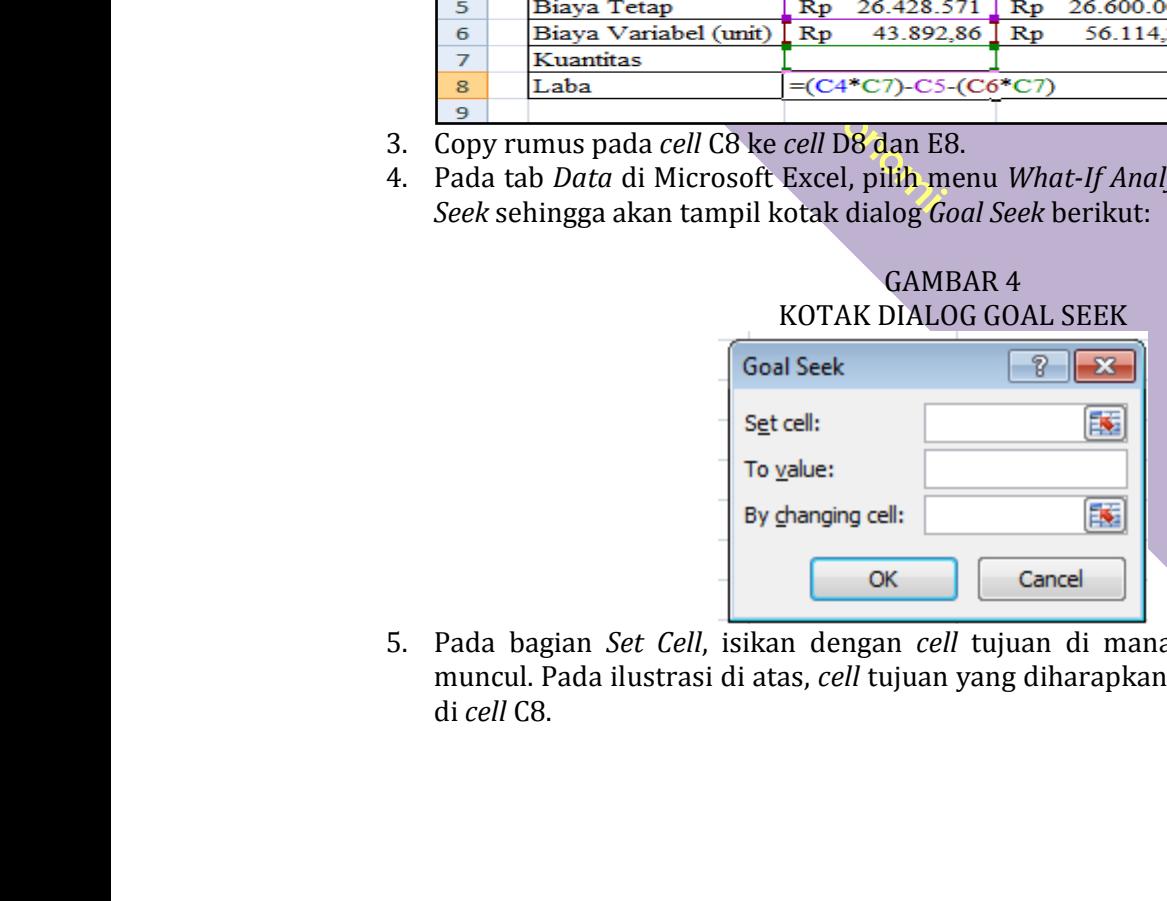

Analysium and *cell* C8 keck sehingga akan tampil konsulation of the *Seek* sehingga akan tampil konsulation of the *Seek* sehingga akan tampil konsulation of the *Set of To ya* By gh by gh by gh by gh by gh by gh di *cel* TERHADAP KEPUTUSAN PERUTUSAN PERUTUSAN PERUTUSAN PERUTUSAN PERUTUSAN PERUTUSAN PERUTUSAN PERUTUSAN PERUTUSAN PERU<br>SEBUTUSAN PERUTUSAN PERUTUSAN PERUTUSAN PERUTUSAN PERUTUSAN PERUTUSAN PERUTUSAN PERUTUSAN PERUTUSAN PERUTUSA Seek sehingga akan ta<br>Filmangan Set Celi<br>muncul. Pada ilustras<br>di cell C8. 5. Pada bagian<br>muncul. Pada<br>di *cell* C8. SESUDA<br>SESUDAH SESUDAH SESUDAH DAN DAN SESUDAH SESUARKAN SESURAHAN YANG TERDAFTAR DI SESURAHAN YANG TERDAFTAR DI SEBU<br>SESUDAH SESUDAH SESUDAHAN YANG TERDAFTAR DI SEBUAH YANG TERDAFTAR DI SEBUAH YANG TERDAFTAR DI SEBUAH YAN PERSEPSI MENGENAI SKANDAL AUDITOR TERHADAPPILIHAN KARIER SEBAGAI AUDITOR. 5. Pada bagian *Set Cell*, isikan dengan *cell* tujuan di mana nilai yang diharapkan muncul. Pada ilustrasi di atas, *cell* tujuan yang diharapkan yaitu *cell* laba, tepatnya di *cell* C8.

|                | А | в                               |                         | С                     |                         | D                                               |                | Ε             |  |  |
|----------------|---|---------------------------------|-------------------------|-----------------------|-------------------------|-------------------------------------------------|----------------|---------------|--|--|
| 1              |   |                                 |                         |                       |                         |                                                 |                |               |  |  |
| $\overline{2}$ |   | PERHITUNGAN KUANTITAS PENJUALAN |                         |                       |                         |                                                 |                |               |  |  |
| 3              |   | Keterangan                      |                         | Produk A              |                         | Produk B                                        |                | Produk C      |  |  |
| 4              |   | Harga Jual (unit)               | Rp                      | 80.000                | $\mathbb{R}p$           | 100.000                                         | $\mathbb{R}p$  | 125,000       |  |  |
| 5              |   | Biaya Tetap                     | $\mathbf{R} \mathbf{p}$ | 26.428.571            | $\mathbb{R}p$           | 26,600,000                                      |                | Rp 26.642.857 |  |  |
| 6              |   | Biaya Variabel (unit)           | $\mathbf{R}\mathbf{p}$  | 43.892,86             | $\mathbf{R} \mathbf{p}$ | 56.114.29                                       | $\mathbf{R}$ p | 86.742.86     |  |  |
| 7              |   | Kuantitas                       |                         |                       |                         |                                                 |                |               |  |  |
| 8              |   | Laba                            |                         |                       |                         | Rp (26.428.571) Rp (26.600.000) Rp (26.642.857) |                |               |  |  |
| 9              |   |                                 |                         |                       |                         |                                                 |                |               |  |  |
| 10             |   |                                 |                         | Goal Seek - Set cell: |                         | $\mathbb{Z}$                                    |                |               |  |  |
| 11             |   |                                 | <b>\$C\$8</b>           |                       |                         | <b>Sac</b>                                      |                |               |  |  |
| 12             |   |                                 |                         |                       |                         |                                                 |                |               |  |  |

GAMBAR 5 SET CELL PADA FASILITAS GOAL SEEK

Pada bagian To V<br>produk A yang of<br>1000000000 ke ba 6. Pada bagian *To Value*, isikan dengan nilai yang diharapkan. Oleh karena laba untuk produk A yang diharapkan adalah sebesar Rp100.000.000,00 maka isikan nilai 100000000 ke bagian To Value.

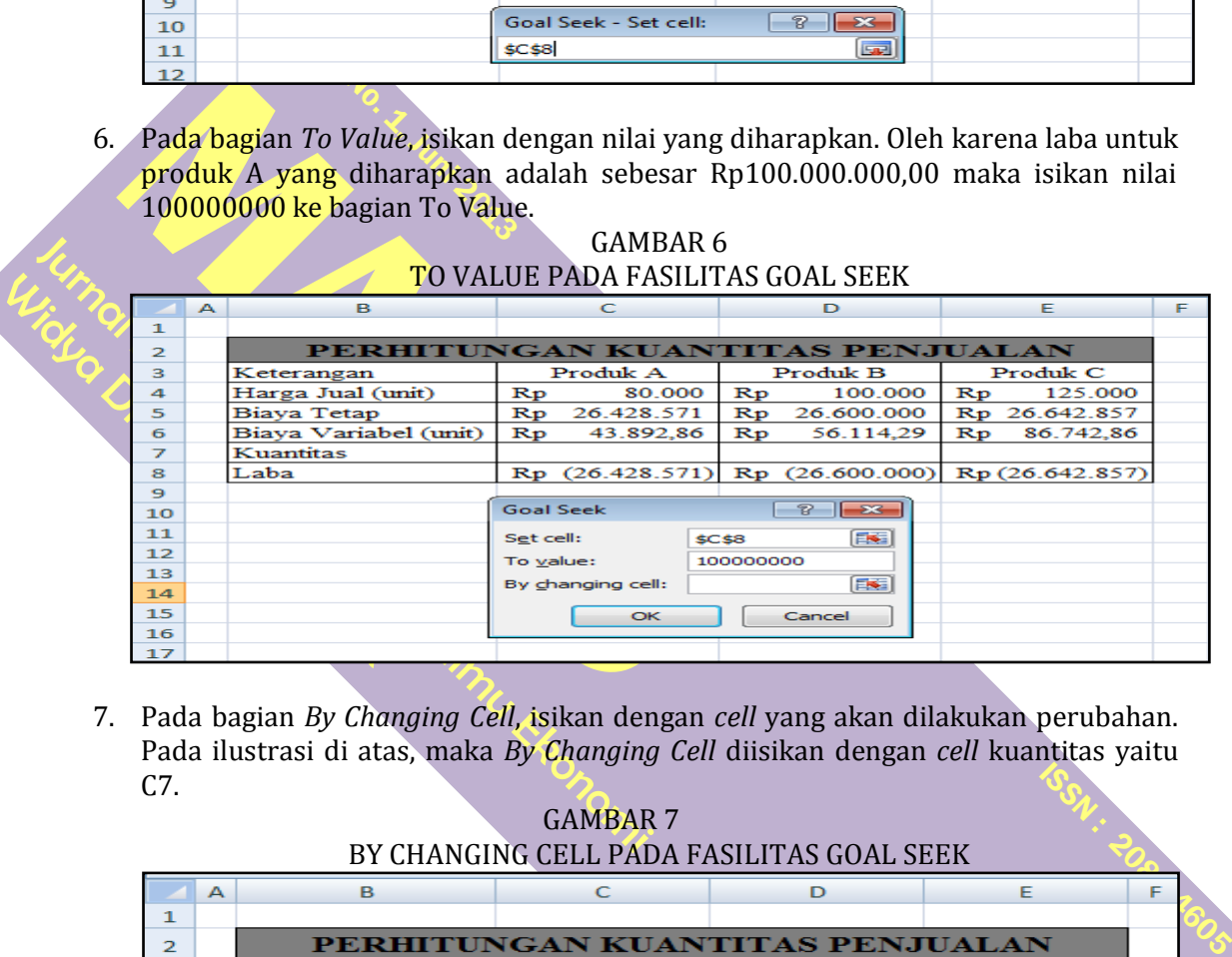

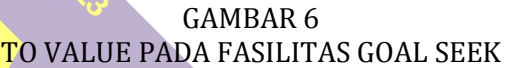

GAMBAR 7 BY CHANGING CELL PADA FASILITAS GOAL SEEK

| 7. Pada bagian By Changing Cell, isikan dengan cell yang akan dilakukan perubahan.<br>Pada ilustrasi di atas, maka By Changing Cell diisikan dengan cell kuantitas yaitu<br>C7.<br><b>GAMBAR 7</b><br>BY CHANGING CELL PADA FASILITAS GOAL SEEK<br>B<br>$\mathsf{C}$<br>E<br>А<br>D<br>$\mathbf 1$<br>PERHITUNGAN KUANTITAS PENJUALAN<br>$\overline{2}$<br>Produk B<br>3<br>Produk A<br>Produk C<br>Keterangan<br>Harga Jual (unit)<br>80.000<br>$\mathbf{R}\mathbf{p}$<br>$\mathbb{R}p$<br>100.000<br>$\mathbb{R}p$<br>125.000<br>4<br>Biaya Tetap<br>26.428.571<br>$\mathbb{R}p$<br>26.600.000<br>Rp 26.642.857<br>5<br>$\mathbf{R}$ $\mathbf{p}$<br>Biaya Variabel (unit)<br>43.892,86<br>$\mathbf{R}$<br>$\mathbf{R}$ $\mathbf{p}$<br>56.114,29<br>86.742,86<br>6<br>$\mathbf{R}$ p<br>Kuantitas<br>7<br>Laba<br>Rp (26.428.571) Rp (26.600.000)<br>Rp (26.642.857)<br>8<br>9<br>Goal Seek - By changin 8 8<br>10<br>團<br>\$C\$7<br>11<br>12<br>bahwa ditemukan solusi atas permasalahan yang ada berikut nilai kuantitas yang<br>harus dijual agar perusahaan mendapatkan laba Rp100.000.000,00 dari Produk A. |
|----------------------------------------------------------------------------------------------------|
| 8. Setelah selesai, klik OK sehingga akan tampil Goal Seek Status yang berisi informasi                                                                                                    |
|                                                                                                    |
|                                                                                                    |
|                                                                                                    |
|                                                                                                    |
|                                                                                                    |
|                                                                                                    |
|                                                                                                    |
|                                                                                                    |
|                                                                                                    |
|                                                                                                    |
|                                                                                                    |
|                                                                                                    |
|                                                                                                    |
|                                                                                                    |
|                                                                                                    |
|                                                                                                    |
|                                                                                                    |
|                                                                                                    |

PERSEPSI MENGENAI SKANDAL AUDITOR TERHADAPPILIHAN KARIER SEBAGAI AUDITOR. 8. Setelah selesai, klik *OK* sehingga akan tampil *Goal Seek Status* yang berisi informasi bahwa ditemukan solusi atas permasalahan yang ada berikut nilai kuantitas yang harus dijual agar perusahaan mendapatkan laba Rp100.000.000,00 dari Produk A.

|                                                                              |                                                                            | $\Delta$                                                  | B.                                                                                 |                                 | $\epsilon$                |                        | D           |                | F          | F |  |  |
|------------------------------------------------------------------------------|----------------------------------------------------------------------------|-----------------------------------------------------------|------------------------------------------------------------------------------------|---------------------------------|---------------------------|------------------------|-------------|----------------|------------|---|--|--|
|                                                                              | 1                                                                          |                                                           |                                                                                    |                                 |                           |                        |             |                |            |   |  |  |
|                                                                              | $\overline{2}$                                                             |                                                           |                                                                                    | PERHITUNGAN KUANTITAS PENJUALAN |                           |                        |             |                |            |   |  |  |
|                                                                              | 3                                                                          |                                                           | Produk B<br>Produk A<br>Produk C<br>Keterangan                                     |                                 |                           |                        |             |                |            |   |  |  |
|                                                                              | 4                                                                          |                                                           | Harga Jual (unit)<br>80.000<br>100.000<br>$\mathbf{R}\mathbf{p}$<br>$\mathbf{R}$ p |                                 |                           |                        |             | $\mathbf{R}$ p | 125.000    |   |  |  |
|                                                                              | 5                                                                          |                                                           | Biaya Tetap                                                                        | $\mathbf{R}\mathbf{p}$          | 26.428.571                | $\mathbf{R}\mathbf{p}$ | 26.600.000  | $\mathbf{R}$ p | 26.642.857 |   |  |  |
|                                                                              | 6                                                                          |                                                           | Biaya Variabel (unit)                                                              | $\mathbf{R}$ p                  | 43.892,86                 | $\mathbf{R}$ p         | 56.114.29   | $\mathbf{R}$ p | 86.742,86  |   |  |  |
|                                                                              | ⇁                                                                          |                                                           | Kuantitas                                                                          |                                 | 3501,48 unit              |                        |             |                |            |   |  |  |
|                                                                              | 8                                                                          | Rp 100.000.000<br>Rp (26.600.000) Rp (26.642.857)<br>Laba |                                                                                    |                                 |                           |                        |             |                |            |   |  |  |
|                                                                              | ۰                                                                          |                                                           |                                                                                    |                                 |                           |                        |             |                |            |   |  |  |
|                                                                              | 10                                                                         |                                                           | $\mathcal{B}^-$<br>$\  - \infty$<br><b>Goal Seek Status</b>                        |                                 |                           |                        |             |                |            |   |  |  |
|                                                                              | 11                                                                         |                                                           |                                                                                    |                                 | Goal Seeking with Cell C8 |                        | <b>Step</b> |                |            |   |  |  |
|                                                                              | 12                                                                         |                                                           |                                                                                    | found a solution.               |                           |                        |             |                |            |   |  |  |
|                                                                              | 13                                                                         |                                                           |                                                                                    | Target value:                   | 100000000                 |                        | Pause       |                |            |   |  |  |
|                                                                              | 14                                                                         |                                                           | Current value:<br>Rp100.000.0                                                      |                                 |                           |                        |             |                |            |   |  |  |
|                                                                              | 1.5                                                                        |                                                           | Cancel<br>OK                                                                       |                                 |                           |                        |             |                |            |   |  |  |
|                                                                              | 16                                                                         |                                                           |                                                                                    |                                 |                           |                        |             |                |            |   |  |  |
|                                                                              | 17                                                                         |                                                           |                                                                                    |                                 |                           |                        |             |                |            |   |  |  |
| ikukan langkah empat hingga langkah delapan untuk mendapatkan kuantitas yang |                                                                            |                                                           |                                                                                    |                                 |                           |                        |             |                |            |   |  |  |
|                                                                              |                                                                            |                                                           |                                                                                    |                                 |                           |                        |             |                |            |   |  |  |
|                                                                              |                                                                            |                                                           | harapkan untuk Produk B dan C sesuai dengan laba yang diharapkan.                  |                                 |                           |                        |             |                |            |   |  |  |
|                                                                              |                                                                            |                                                           |                                                                                    |                                 |                           |                        |             |                |            |   |  |  |
|                                                                              | Tampilan secara keseluruhan Set Cell, To Value, dan By Changing Cell untuk |                                                           |                                                                                    |                                 |                           |                        |             |                |            |   |  |  |
|                                                                              | oduk B dapat dilihat pada tampilan berikut:                                |                                                           |                                                                                    |                                 |                           |                        |             |                |            |   |  |  |
|                                                                              |                                                                            |                                                           |                                                                                    |                                 |                           |                        |             |                |            |   |  |  |

GAMBAR 8 GOAL SEEK STATUS PRODUK A

Jurnal Islam<br>Jurnal Indian<br>Jurnal Indian Tampilan secara keseluruhan *Set Cell*, *To Value*, dan *By Changing Cell* untuk Produk B dapat dilihat pada tampilan berikut:

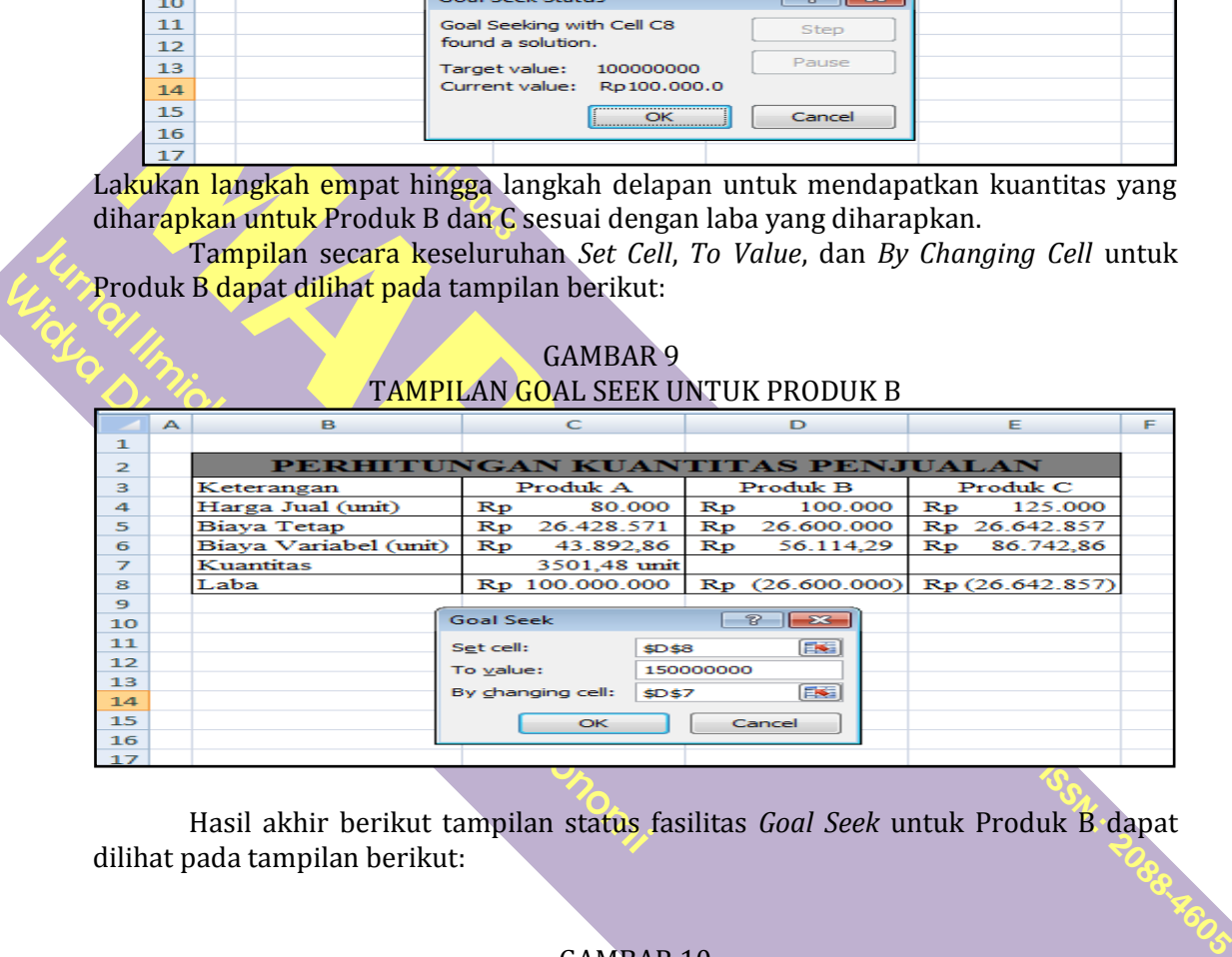

GAMBAR 9

Hasil akhir berikut tampilan status fasilitas *Goal Seek* untuk Produk B dapat dilihat pada tampilan berikut:

## GAMBAR 10 GOAL SEEK STATUS PRODUK B

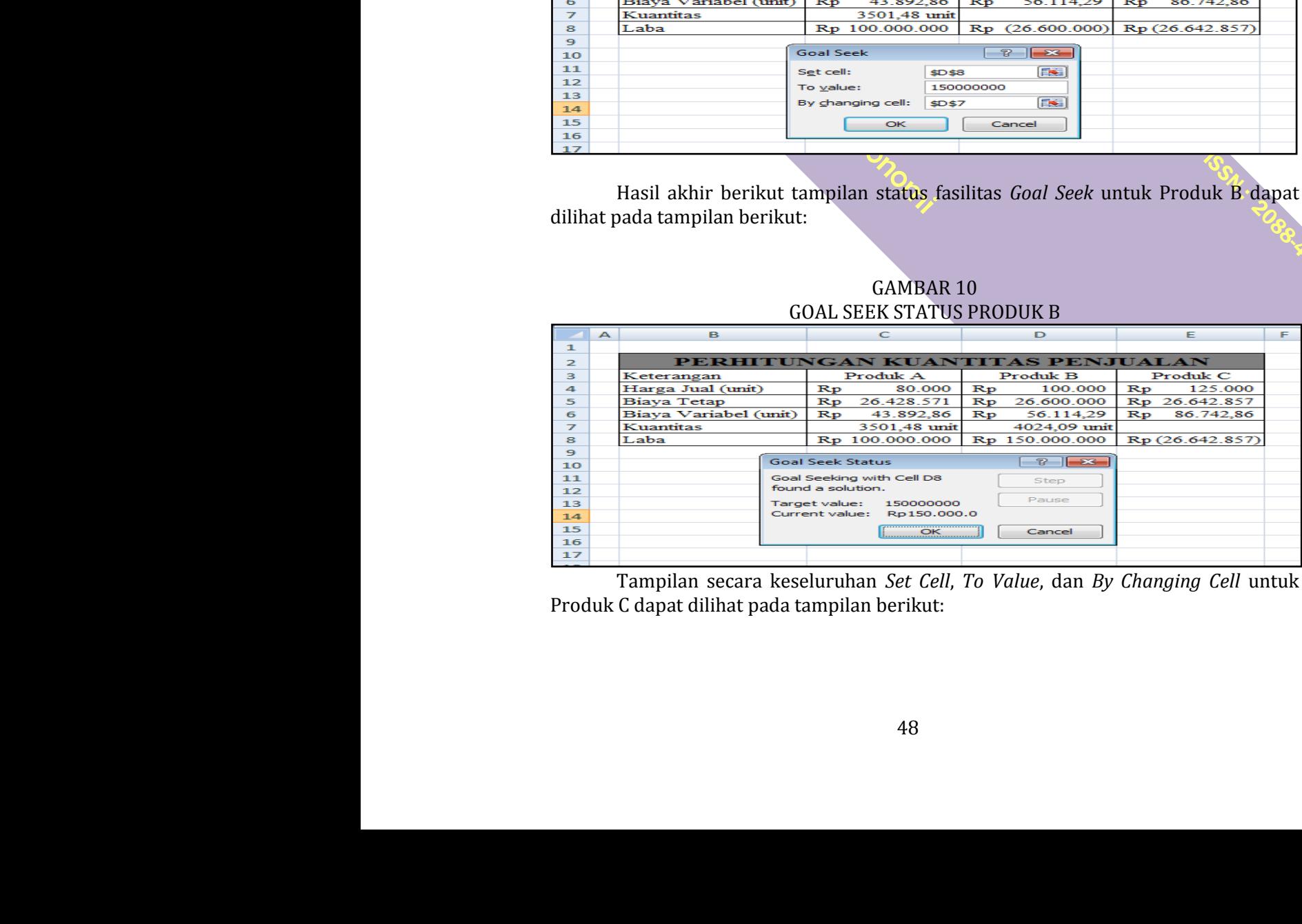

Tampilan secara keseluruhan *Set Cell*, *To Value*, dan *By Changing Cell* untuk Produk C dapat dilihat pada tampilan berikut:

|                | A | в.                    | c                            | D                                      | F.                                  | F |
|----------------|---|-----------------------|------------------------------|----------------------------------------|-------------------------------------|---|
| 1              |   |                       |                              |                                        |                                     |   |
| $\overline{2}$ |   |                       |                              | PERHITUNGAN KUANTITAS PENJUALAN        |                                     |   |
| 3              |   | Keterangan            | Produk A                     | Produk B                               | Produk C                            |   |
| 4              |   | Harga Jual (unit)     | 80,000<br>$\mathbf{R}$ p     | 100.000<br>$\mathbf{R}$                | 125,000<br>$\mathbf{R}\mathbf{p}$   |   |
| 5              |   | Biaya Tetap           | 26.428.571<br>$\mathbf{R}$ p | Rp 26.600.000                          | Rp 26.642.857                       |   |
| 6              |   | Biaya Variabel (unit) | $\mathbf{R}$ p<br>43.892.86  | 56.114.29<br>$\mathbf{R}$ $\mathbf{p}$ | $\mathbf{R}\mathbf{p}$<br>86.742.86 |   |
| ァ              |   | Kuantitas             | 3501.48 unit                 | 4024.09 unit                           |                                     |   |
| 8              |   | Laba                  | Rp 100,000,000               | Rp 150,000,000                         | Rp (26.642.857)                     |   |
| 9              |   |                       |                              |                                        |                                     |   |
| 10             |   |                       | <b>Goal Seek</b>             | $\mathbb{Z}$<br>$-23$                  |                                     |   |
| 11             |   |                       | Set cell:                    | EST<br><b>SES8</b>                     |                                     |   |
| 12             |   |                       | To value:                    | 200000000                              |                                     |   |
| 13             |   |                       | By changing cell:            | EST<br><b>SES7</b>                     |                                     |   |
| 14             |   |                       |                              |                                        |                                     |   |
| 15             |   |                       | OK                           | Cancel                                 |                                     |   |
| 16             |   |                       |                              |                                        |                                     |   |

GAMBAR 11 TAMPILAN GOAL SEEK UNTUK PRODUK C

Hasil akhir berikut tampilan status fasilitas *Goal Seek* untuk Produk B dapat dilihat pada tampilan berikut:

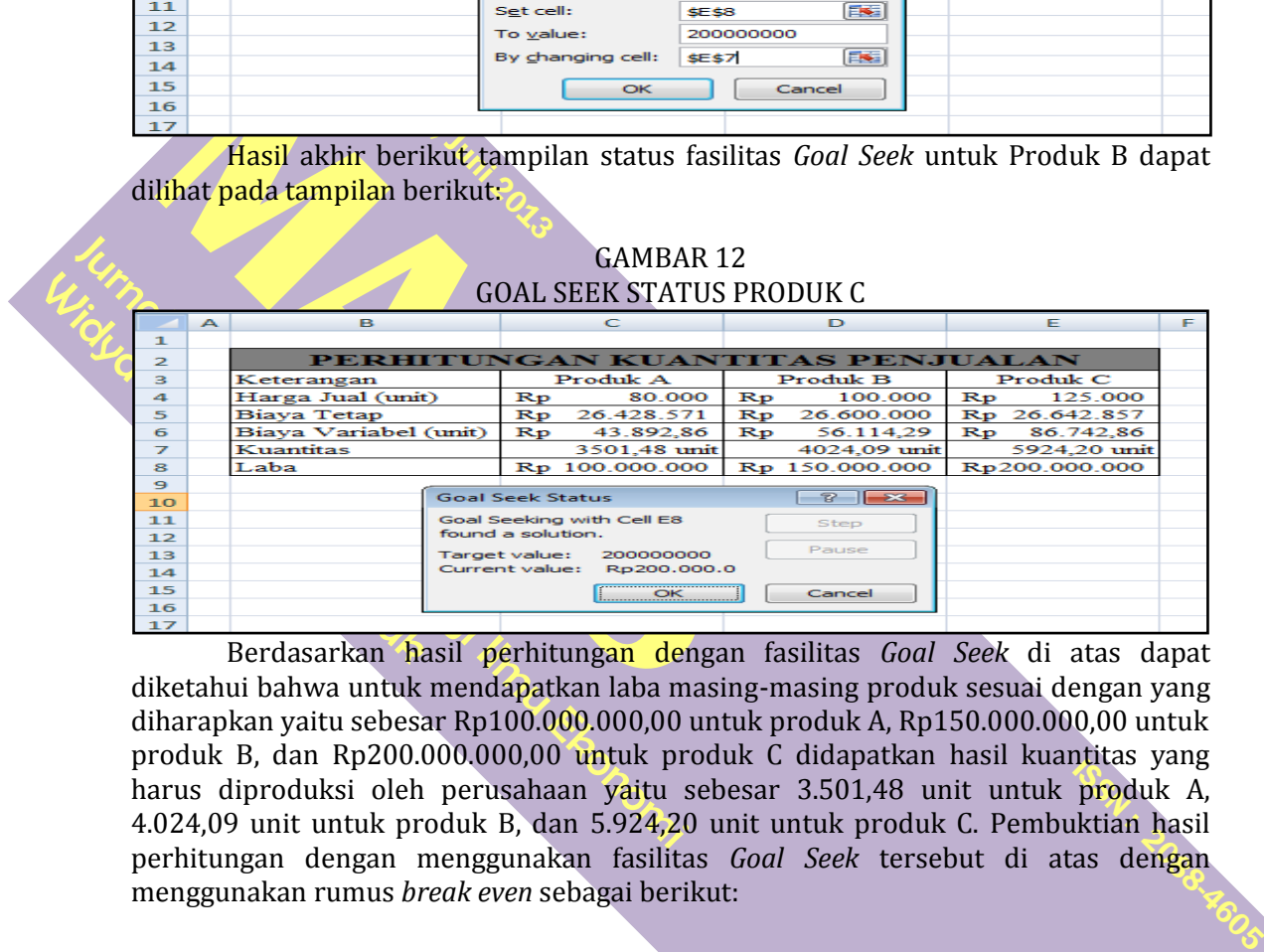

 $\begin{tabular}{ll} {\bf \textit{xya Variable1 (unit) }} \textit{Rp \textit{43.892,8}} \\ \hline 3501.48 \textit{u} \\ \textit{aba} & \textit{Rp \textit{100.000.00}} \\ \textit{Rp \textit{100.000.00}} \\ \textit{Goal} \textit{seek} \textit{Status} \\ \textit{goal} \textit{select} \\ \textit{found a solution}. \\ \textit{Target value:} \textit{200000000} \\ \textit{Current value:} \textit{20000000} \\ \textit{Current value:} \textit{20000000} \\ \$ And<br>
Analysis Berdasarkan hasil perhittungan denga<br>
diketahui bahwa untuk mendapatkan laban masil<br>
diharapkan yaitu sebesar Rp100.000.000,00 untuk produk<br>
produk B, dan Rp200.000.000,00 untuk produ<br>
harus diproduksi oleh Example 1<br>  $\frac{148}{15}$  Berdasarkan hasil p<br>
diketahui bahwa untuk mend<br>
diharapkan yaitu sebesar Rp2<br>
produk B, dan Rp200.000.00<br>
harus diproduksi oleh peru<br>
4.024,09 unit untuk produk<br>
perhitungan dengan mengg<br>
mengguna Berdasarkan **hasil perhitungan**<br>diketahui bahwa untuk mendapatkan lali<br>diharapkan yaitu sebesar Rp100.000.00<br>produk B, dan Rp200.000.000,000 untu<br>harus diproduksi oleh perusahaan ya<br>4.024,09 unit untuk produk B, dan 5.92<br> produk B, dan Rp200.000.000,<br>
harus diproduksi oleh perusah<br>
4.024,09 unit untuk produk B, e<br>
perhitungan dengan menggunakan rumus *break even*<br>
menggunakan rumus *break even*<br>
S = *Sales*<br>
VC = *Variable Cost*<br>
S = *Sale* Berdasarkan hasil perhitungan dengan fasilitas *Goal Seek* di atas dapat diketahui bahwa untuk mendapatkan laba masing-masing produk sesuai dengan yang diharapkan yaitu sebesar Rp100.000.000,00 untuk produk A, Rp150.000.000,00 untuk produk B, dan Rp200.000.000,00 untuk produk C didapatkan hasil kuantitas yang harus diproduksi oleh perusahaan yaitu sebesar 3.501,48 unit untuk produk A, 4.024,09 unit untuk produk B, dan 5.924,20 unit untuk produk C. Pembuktian hasil perhitungan dengan menggunakan fasilitas *Goal Seek* tersebut di atas dengan menggunakan rumus *break even* sebagai berikut:

$$
BEP = \frac{FC + Laba}{S - VC}
$$

Dimana:

FC = *Fixed Cost*

$$
S = Sales
$$

VC = *Variable Cost* 

Berdasarkan ilustrasi di atas, maka diketahui laba yang diharapka untuk masingmasing Produk A, Produk B, dan Produk C berturut-turut Rp100.000.000,00, Rp150.000.000,00, dan Rp200.000.000,00 dengan perincian FC, S, dan VC sebagai berikut:

Frouth *D*, dansity harmore, the subset of the menggunakan rundom the menggunakan rundom  $FC = Fixed Cc$ <br>  $S = Sales$ <br>  $VC = Variable$ <br>  $B$  =  $S$  =  $S$  =  $S$  =  $S$  =  $S$  =  $S$  =  $S$  =  $S$  =  $S$  =  $S$  =  $S$  =  $S$  =  $S$  =  $S$  =  $S$  =  $S$  =  $S$  = PERTITURISCHE<br>
PERTIMBANGAN PENDENTURANG PENDENTURANG SAAT MANG SAAT MANG SAAT PENDIDISCHERENCE PERTIMP PENDIDISCORTAGI FRANSPORTATION FRANCISC SAAT VC untuk Produ<br>
PERTIME PERTIME PERTIME PERTIME PERTIME PERTIME PERTIME P Dimana:<br>
FC = Fixed Co:<br>
S = Sales<br>
VC = Variable<br>
Berdasarkan ilus<br>
masing Produk<br>
Rp150.000.000,0<br>
berikut:<br>
FC, S dan VC untu<br>
FC, S dan VC untu<br>
Rp56.114,29<br>
FC, S dan VC untu<br>
Penyelesaian: Dimana:<br>
FC = Fixed C<br>
S = Sales<br>
VC = Variab<br>
Berdasarkan il<br>
masing Produl<br>
Rp150.000.000<br>
berikut:<br>
FC, S dan VC un<br>
FC, S dan VC un<br>
Rp56.114,29<br>
FC, S dan VC un<br>
Penyelesaian: PERSEPSI MENGENAI SKANDAL AUDITOR TERHADAPPILIHAN KARIER SEBAGAI AUDITOR. FC, S dan VC untuk Produk C = Rp26.6<br>Penyelesaian:<br>49 FC, S dan VC untuk Produk A = Rp26.428.571,00; Rp80.000,00; dan Rp43.892,86 FC, S dan VC untuk Produk B =  $Rp26.600.000,00;$  Rp100.000.000,00; dan Rp56.114,29 FC, S dan VC untuk Produk C = Rp26.642.857,00; Rp125.000,00; dan Rp86.742,86 Penyelesaian:

K. *Produk* 
$$
A = \frac{FC + Laba}{S - VC} = \frac{Rp26.428.571,00 + Rp100.000.000,00}{Rp80.000,00 - Rp43.892,86} = 3.501,48
$$
 unit  
\nK. *Produk*  $B = \frac{FC + Laba}{S - VC} = \frac{Rp26.600.000,00 + Rp150.000.000,00}{Rp100.000,00 - Rp56.114,29} = 4.024,09$  unit  
\nK. *Produk*  $C = \frac{FC + Laba}{S - VC} = \frac{Rp26.642.857,00 + Rp200.000.000,00}{Rp125.000,00 - Rp86.742,86} = 5.924,20$  unit

Hasil perhitungan secara manual dengan menggunakan rumus *break even* mendapatkan hasil guna mengetahui jumlah kuantitas yang harus diproduksi yaitu Produk A sebanyak 3.501,48 unit, Produk B sebanyak 4.024,09 unit, dan Produk C sebanyak 5.924,20 unit. Hasil perhitungan yang diperoleh tersebut sama dengan perhitungan dengan menggunakan fasilitas *Goal Seek* di Excel.

# **D. KESIMPULAN**

**MPULAN**<br>
Fasilitas Godiensitas Godiensitas Godiensitas Godiensitas Godiensitas Antiquistas Codiensitas Codiensitas Codiensitas Codiensitas Codiensitas Codiensitas Codiensitas Codiensitas Codiensitas Codiensitas Codiensita Membantu Fasilitas *Goal Seek* yang disediakan oleh Excel merupakan fasilitas yang dapat membantu dalam penentuan besaran nilai yang harus dihasilkan guna mencapai nilai tertentu yang diharapkan. Fasilitas ini dapat diterapkan pada berbagai kasus yang membutuhkan penentuan nilai tertentu guna mencapai suatu nilai yang diharapkan dengan mudah, cepat, dan akurat.

Wol. 1, Junit. Hasil perhitungan wang diperoleh tersebut sama dengan ngan menggunakan fasilitas *Goal Seek* di Excel.<br> **Singapunakan fasilitas** *Goal Seek* **di Excel.**<br>
Singapunakan fasilitas *Goal Seek* di Excel.<br>
Singapuna Ittas *Goal Seek* yang disediakan oleh Ex<br>
dalam penentuan besaran nilai yang ha<br>
ng diharapkan. Fasilitas ini dapat dite<br>
can penentuan nilai tertentu guna men<br>
lah, cepat, dan akurat.<br>
h satu penerapan fasilitas ini dala ditentukan sebelumnya. Dengan atau dijual maka perusahaan n, dengan asumsi harga jual, bia<br>yang digunakan konstan serta ndapat terjual seluruhnya oleh per<br>2012. Manajemen Keuangan Berba<br>sus, dan Riset Bisnis, edisi pertama With the membutuhkan penentua<br>
Colengan mudah, cepat, da<br>
Salah satu pene<br>
penentuan kuantitas yang telah ditentukan s<br>
dihasilkan atau dijual<br>
diharapkan, dengan as<br>
teknologi yang diguna<br>
ditawarkan dapat terjua Salah satu penerapan fasilitas ini dalam perencanaan keuangan yaitu pada penentuan kuantitas yang harus diproduksi atau dijual oleh perusahaan dengan laba yang telah ditentukan sebelumnya. Dengan diketahui besaran kuantitas yang perlu dihasilkan atau dijual maka perusahaan diharapkan dapat mencapai laba yang diharapkan, dengan asumsi harga jual, biaya, kapasitas, tingkat efisiensi, metode teknologi yang digunakan konstan serta dengan asumsi semua produk yang ditawarkan dapat terjual seluruhnya oleh perusahaan.

### **DAFTAR PUSTAKA**

- Harmono. 2012. *Manajemen Keuangan Berbasis Balanced Scorecard: Pendekatan Teori, Kasus, dan Riset Bisnis*, edisi pertama. Jakarta: Bumi Aksara.
- Ekknologi yang digunakan konstan serta de ditawarkan dapat terjual seluruhnya oleh perusasan Kemangan Berbasis Pelayan Berbasis Rasus, dan Riset Bisnis, edisi pertama. Jak<br>Kasus, dan Riset Bisnis, edisi pertama. Jak<br>Sudana ditawarkan dapat terjual selu<br>Harmono. 2012. Manajemen i<br>Kasus, dan Riset Bisnis<br>Sudana, I Made. 2011. Manaje<br>Erlangga.<br>Sumarni, Murti dan John Soon<br>Perusahaan. Yogyakai<br>Supriyono, R.A. 2000. Aku<br>Pembuatan Keputusar<br>Stice, DAFTA<br>
Harmono. 2012. Manajemen Keuangan B<br>
Kasus, dan Riset Bisnis, edisi perta<br>
Sudana, I Made. 2011. Manajemen Keuan<br>
Erlangga.<br>
Sumarni, Murti dan John Soeprihanto. *'<br>
Perusahaan.* Yogyakarta: Liberty.<br>
Supriyono, R.A Sudana, I Made. 2011. *Manajeme*<br>
Erlangga.<br>
Sumarni, Murti dan John Soepri<br> *Perusahaan.* Yogyakarta:<br>
Supriyono, R.A. 2000. *Akunta<br>
Pembuatan Keputusan.* Ja<br>
Stice, Earl K., James D. Stice, and<br>
kelima belas, buku 1. Ja Sudana, I Made.<br>Erlangga<br>Sumarni, Murti<br>Perusaha<br>Supriyono, R.A.<br>Pembuat<br>Stice, Earl K., Jar<br>kelima b Sudana, I Made. 2011. *Manajemen Keuangan Perusahaan: Teori dan Praktik*. Surabaya: Erlangga.
- PERTIMBANGAN PERTIMBANGAN PERTIMBANGAN PERTIMBANG SUNYON PERTIMBANG SARAT REPORTASI SERIK JAMA SERIMBANG SARA TRANSPORTASI KAPAL LAUT SERIMBANG SARAT SERIMBANG SARAT SERIMBANG SARAT SERIMBANG SARAT SERIMBANG SARAT SERIMBAN Sumarni, Murti dan John Soeprihanto. 2005. *Pengantar Bisnis: Dasar-dasar Ekonomi Perusahaan*. Yogyakarta: Liberty.
	- Supriyono, R.A. 2000. *Akuntansi Biaya: Perencanaan dan Pengendalian serta Pembuatan Keputusan*. Jakarta: Salemba Empat.

Supriyono, R.A.<br>Pembuata<br>Stice, Earl K., Jam<br>kelima be Supriyono, K.Z.<br>Pembua<br>Stice, Earl K., Ja<br>kelima l PERSEPSI MENGENAI SKANDAL AUDITOR TERHADAPPILIHAN KARIER SEBAGAI AUDITOR. Stice, Earl K., James D. Stice, and K. Fred Skousen. 2004. *Akuntansi Intermediate*, edisi kelima belas, buku 1. Jakarta: Salemba Empat.